# 复杂断块正演建模方法及应用

王恩惠 中石化胜利油田物探院 DOI:10.12238/ems.v4i10.5733

[摘 要] 正演建模是地震正演模拟的重要组成部分。利用正演建模可以建立起能准确反映复杂地下地质构 造的模型,验证地震解释的合理性,并指导复杂地区的地震地质解释。本文以国内东部某复杂断块为研究 对象,选择Seismodel建模软件,通过对块体子曲面片的编辑,实现断层之间复杂的切割关系,建立符合工 区实际情况的三维地质模型。

[关键词] 地质建模;复杂断块;构造模型 中图分类号: P631.3 文献标识码: A

### Forward modeling method of complex fault block and its application

Wang Enhui

Sinopec Shengli Oilfield Geophysical Prospecting Institute [Abstract] Forward modeling is an important part of seismic forward modeling. Using forward modeling can establish a model that can accurately reflect the complex underground geological structure, verify the rationality of seismic interpretation, and guide the seismic geological interpretation in complex areas. This paper takes a complex fault block in the east of China as the research object, selects Seismodel modeling software, and realizes the complex cutting relationship between faults by editing the block sub-surface slices, and establishes a three-dimensional geological model that conforms to the actual situation of the work area. [Key words] geological modeling; Complex fault block; Construction model

# 1、前言

建模不仅可为地震数据解释服务,也应用于地震数据采集 和处理。通过建模和正演模拟,来指导数据采集的观测系统设 计,已得到广泛应用;在地震数据处理中,通常要通过建立地 表和表层结构模型,来估算静校正量和波场延拓基准面校正等。 构造建模技术是所有建模技术的基础,此技术涉及三维图形学 和计算几何的诸多方面,主要包括:空间曲面拟合插值技术、 空间曲面网格剖分技术、空间曲面拓扑关系描述方法、空间曲 面拓扑关系计算方法,以及三维地层网格剖分技术等。

Seismodel是一套交互式三维地质建模系统,支持剖面和曲 面两类建模方法,能够生成三维块状地质模型,提供多种块体 属性填充方法,并可导出为 Segy 格式的离散网格模型和拓扑 一致性非规则化四面体网格模型。系统在建模方法上既支持剖 面构造曲面模型的方法,也支持散点插值或直接三维编辑构造 曲面的方法,具有完备的三维地质建模功能和完善的三维可视 化效果。除此之外系统还提供了 GIS 支持,能够导入 GeoTiff 格式的地表高程,增加了坐标投影转换功能,能够建立真实地 表的三维地质模型。该系统包含:地层曲面定义、地质块体定 义、二维剖面建模、三维地质建模、四面体建模和模型可视化,

# 6个主要功能模块。

# 2、基于Seismodel的复杂断块建模方法

将解释得到的断层与层位散点数据全部加载到软件中,研 究工区内的断裂系统和地层形态,厘清哪些是以早期形成的、 延伸长度长、大断距、控制构造格局和油气分布为特征的大断 层,哪些是以晚期形成的、切割局部地层、延伸长度短、小断 距为主要特征的次生断层。在建模时,先建立大断层的断面, 对散点数据进行删除异常点、插值、平滑编辑,大断层数量较 少,由于大断层一般切割整个工区,断层间的切割配置关系相 对简单,结合断面、顶底界面和模型的外边界即可创建块体, 大断层相对低级序断层而言数量较少,因此能快速搭建工区的 基本构造框架。对于断距很小的断层,一般人为调整,使断层 落差更直观明了。接下来就要建立小断层的断面了,需要在大 断层的约束下进行,小断层一般不切割整个工区,如果人为将 之扩展至整个工区并不合适,为了创建上下盘块体,需要在沿 断层走向的两端分别创建曲面片。建好断层模型后,开始建立 层面模型,层面模型的建立主要是在断层模型以及构造面的约 束下生成的。如果需要裁剪曲面,那么在要切的位置创建曲面, 曲面之间相交产生交线,交线会将曲面分割成几个部分,即可 对这些子曲面进行删除、移动等操作,编辑好的曲面就代表层 面。也可通过绘制几个剖面来批量创建曲面,对于闭合曲面, 如溶洞、小砂体等尤为适合,这些不规则体的平面大小用纵剖 面和横剖面联合控制,厚度和形态在剖面中描绘,为了不影响 主体模型建立,可以单独创建一个工区用来绘制不规则体,建 好后再导入主体模型。

和地层、块体信息,得到模型基本信息后,开始创建初始曲面 模型,有三种方式:1、创建并编辑剖面,剖面插值生成曲面; 2、建立参数平面;3、导入散点创建曲面,之后进行三维曲面<br>交互编辑、曲面裁剪与优化,完成了拓扑一致性曲面模型,再<br>进行地质也体追踪得出一致性也坚<sup>用型,</sup>一致性型分析 交互编辑、曲面裁剪与优化,完成了拓扑一致性曲面模型,再 进行地质块体追踪得出一致性块状地质模型,一致性剖分后得 出四面体网格模型。

# 3、工区应用

3.1 基于解释成果数据完成工区数据加载<br>
首先根据提供的数据建立工区范围如图1所示,对要建立的<br>
The Solid Solid<br>
Thus Electro Solid Solid Solid<br>
Thus Electro Solid Solid Solid Solid Solid Solid Solid Solid Solid Solid Solid Solid Solid Solid Solid Solid<br>
Thus Electr 首先根据提供的数据建立工区范围如图1所示,对要建立的 地层和断层名称、段号、颜色进行定义如图2所示,然后开始加 载解释成果数据如图3。

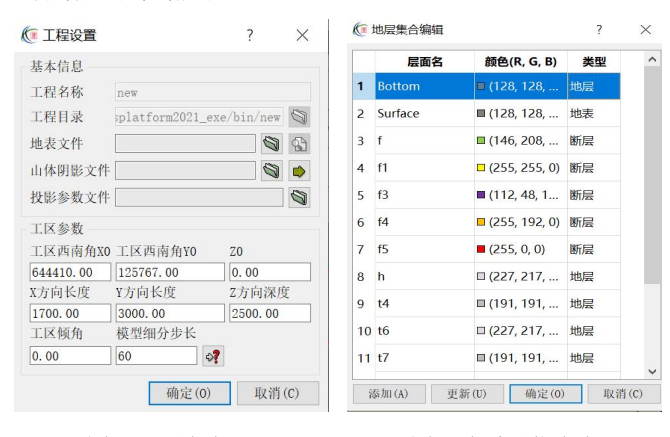

### 图1 工区定义 2000 000 000 2000 地质层位定义

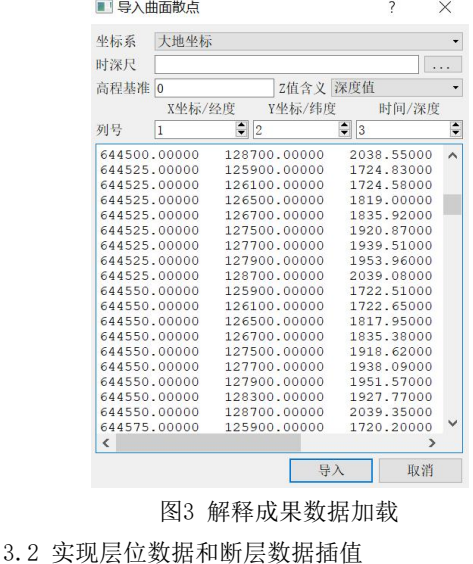

对散点数据进行插值、平滑编辑,此时尖凸异常点消失, 可根据具体要求调整平滑半径,即使还没有加载断层,从图4 的曲面起伏形态也可看出断层的存在。将解释人员提供的四个 层位T4、T6、T7、Ek散点数据和五个断层散点数据进行加载、 插值的结果如图5所示。

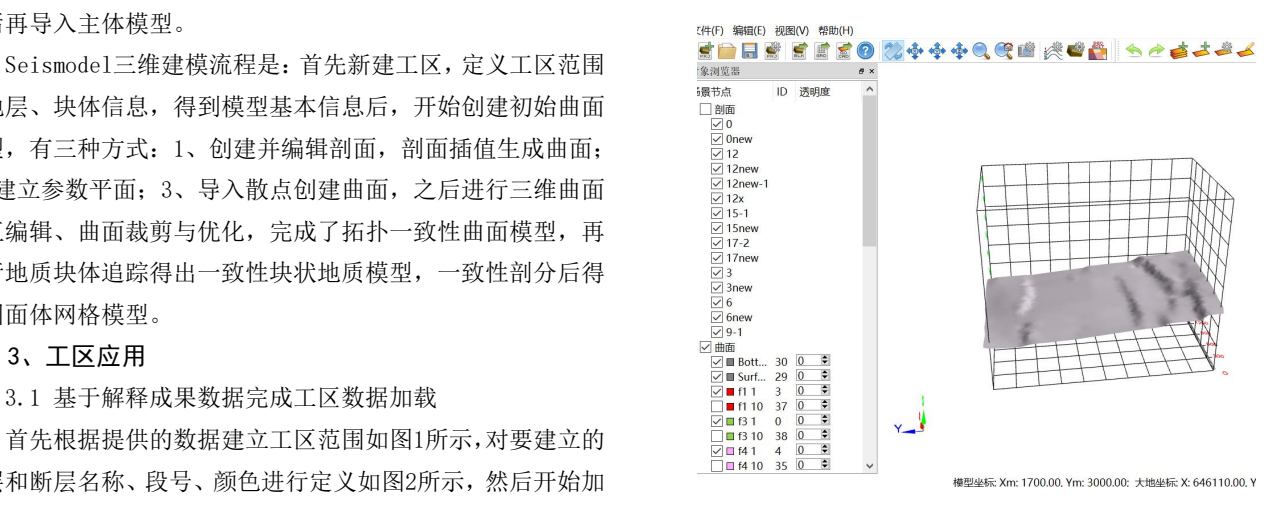

图4 工区某一层位数据插值结果

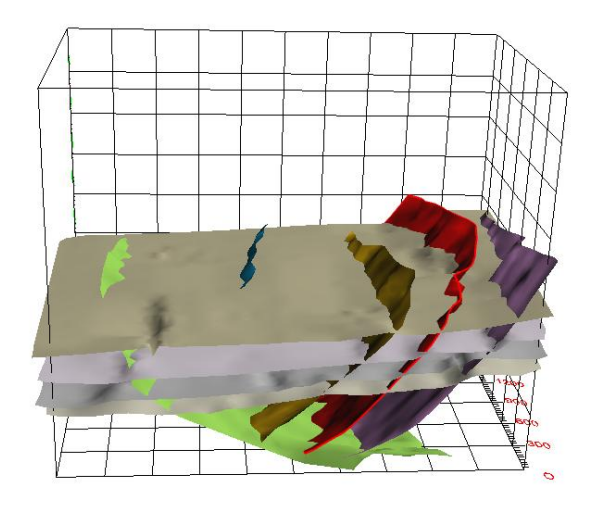

图5 工区全部层位断层插值结果 3.3 基于插值结果实现工区地质曲面重建

图3 解释成果数据加载 处理是:很多地层被断层切割,层面却很连续,断距不明显, 建立初始曲面模型后,曲面间可能存在交越和不封闭现象, 而且两条曲面在相交处也不具有一致的三角网拓扑结构,无法 进行三维块体追踪,需要利用系统提供的曲面编辑功能对曲面 进行修剪,构造拓扑一致的曲面模型。结合解释方的需求,本 文对断面的处理是:调整平滑半径,使曲面平滑,只保留大体 形态;将五个断面在x方向上全部扩展至工区边界,包括蓝色小 断层;将多余的断面切掉,只保留穿插在地层中的部分;利用 软件中的曲面编辑功能调整红色断层的产状弧度。构建完断层 模型,开始在断层模型的约束下构建层面模型,本文对地层的 人为新建几个平面片代替此类地层,适当增加断距。工区全部

第 4 卷◆第 10 期◆版本 1.0◆2022 年 文章类型: 论文 |刊号(ISSN): 2705-0637(P) / 2705-0645(O)

# 地质曲面重建结果如图6所示。

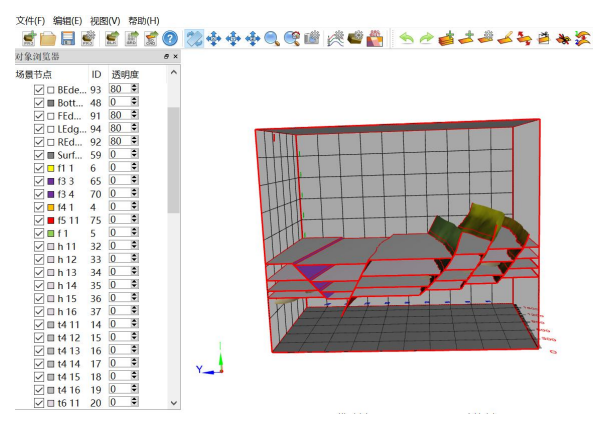

图6 工区全部地质曲面重建结果

3.4 基于地质曲面实现工区的块体追踪

裁剪好的模型在交线处具有一致的拓扑结构,并且该曲面 模型是完整封闭的,可以利用它构造三维封闭块体模型。系统 首先检查交线拓扑一致性,自动构造四周的边界面,排除无效 的曲面三角形,最后自动追踪各个三维块体。由于五个断层切 割整个工区,结合断面、地层顶底界面和模型边界面这六个面 即可创建块体,单个块体追踪后的效果如图7所示,图8为工区 全部块体追踪结果。若地层中镶嵌一些不规则体,如溶洞,处 理方法:单独创建一个工区用来绘制不规则体,用纵剖面和横 剖面联合控制不规则体的平面大小,厚度和形态在剖面中描绘, 建好后再导入主体模型,可极大提高建模效率。

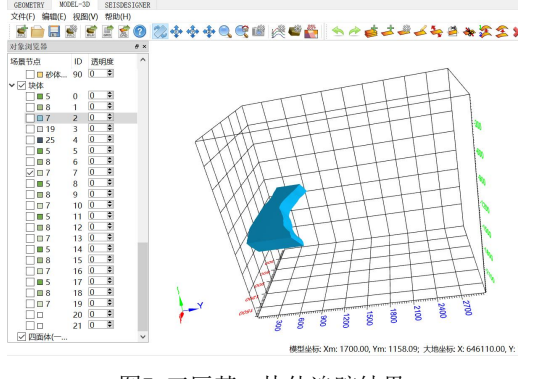

图7 工区某一块体追踪结果

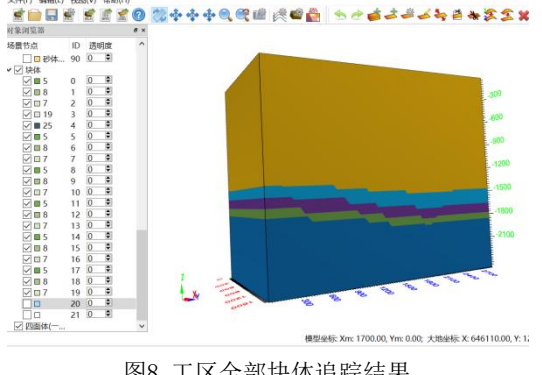

利用系统的三维建模功能建立三维块体模型后,即可进行 离散模型导出。本文根据解释方提供的地层速度定义块体属性 填充离散模型,将速度模型保存为SEG-Y格式输出,也可输出某 个剖面。

# 4、结论

原始数据质量的高低决定模型的精度。针对复杂断块的建 模难点在于曲面的编辑。本建模系统构建块体时,该块体的所 有子曲面片缺一不可,对于很多没有扩展到模型边界的小断层, 需要人为创建子曲面以生成封闭块体。以后的建模过程中,还 需结合断点数据及井点分层等联合约束并定位断层与层面空间 位置,减少人为加构造的误差,确保模型精确、合理。

## [参考文献]

[1]潘懋,方裕&地理与地理信息科学,屈.J.三维地质建模 若干基本问题探讨.23,1-5(2007).

[2]李青元etal.三维地质建模的用途、现状、问题、趋势 与建议.52,759-767(2016).

[3] 黑 龙 江 科 技 信 息 , 张 .J. 三 维 地 质 建 模 与 可 视 化.100-100(2016).

[4]王李管,何昌盛&金属矿山,贾.J.三维地质体实体建模 技术及其在工程中的应用.61-65(2006).

[5]李兆亮etal.三维构造建模技术.41,2136-2146(2016)

[6]王长海&深圳大学学报,陈.J.基于离散光滑插值的三维 地质体构造网格模型.31,600-607(2014)

[7]周良辰,林冰仙,王丹&地球信息科学学报,闾.J.平面地 质图的三维地质体建模方法研究.15,46-54(2013).

[8]邓浩.面向隐伏矿体预测的三维地质建模与空间分析若 干技术研究,中南大学,(2008).

[9]潘欣,李继红,周立发,等.复杂断块群油气藏构造建模 及其应用[J].断块油气田,2008,15(6):53-55.

[10]崔廷主,马学萍.三维构造建模在复杂断块油藏中的应 用[J].石油与天然气地质,2010,31(2):198-205.

[11]崔廷主,马学萍.三维构造建模在复杂断块油藏中的 应用———以东濮凹陷马寨油田卫95断块油藏为例[J].石油 与天然气地质,2010,31(2):198-205.

图8 工区全部块体追踪结果